# Schadensmeldung auf der Homepage der Stadt Oberriexingen

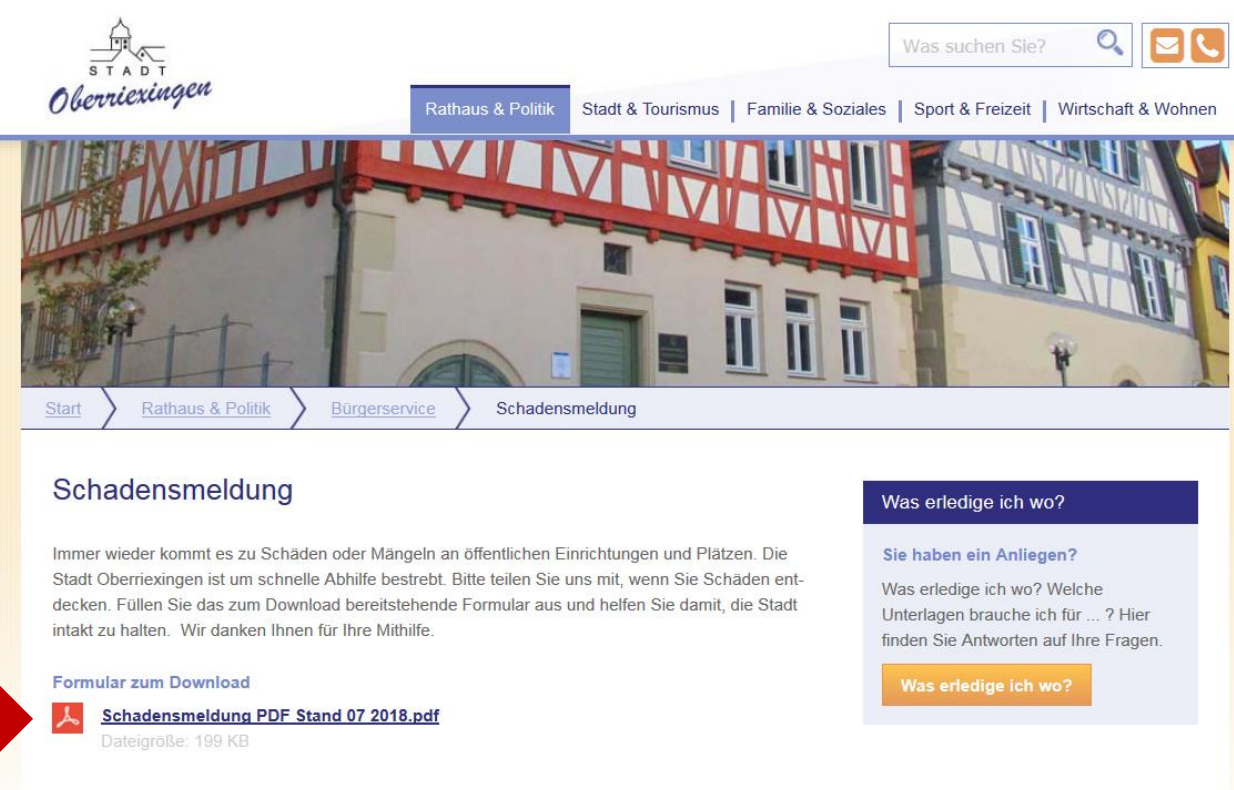

Durch Anklicken des Schadensmeldung-Formulars auf der Homepage wird ein neuer Tab geöffnet.

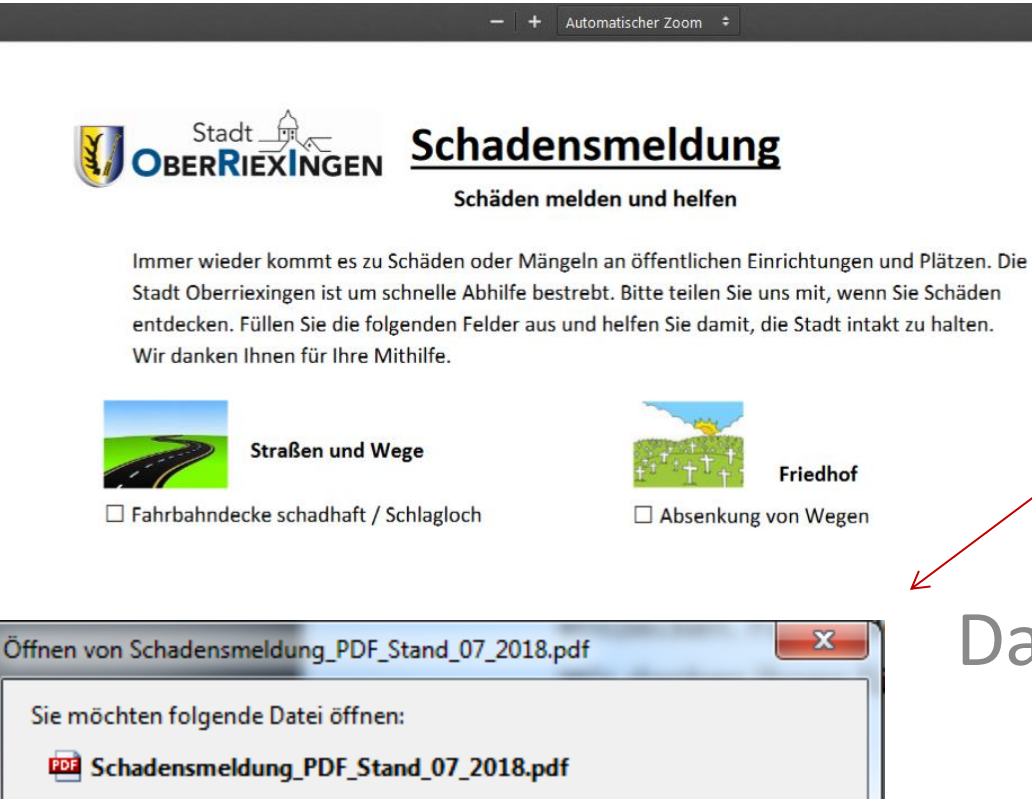

Vom Typ: [Corel PDF Fusion] (199 KB) Von: https://www.oberriexingen.de

Wie soll Firefox mit dieser Datei verfahren? O Öffnen mit | Adobe Acrobat Reader DC **Datei** speichern Für Dateien dieses Typs immer diese Aktion ausführen **OK** Abbrechen Das Dokument muss mit dem Adobe Reader geöffnet werden, um es zu bearbeiten.

A HB)

Dokument speicherr

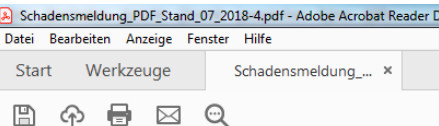

#### $\circledcirc$   $\circledcirc$  1 /1 けいしょう しょうしょう じょうしょう しょうしょう しょうしょう こうしょう こうしょう こうしょう こうしょう

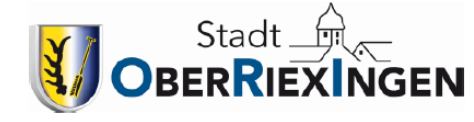

## <sub>N</sub> Schadensmeldung

### Schäden melden und helfen

Immer wieder kommt es zu Schäden oder Mängeln an öffentlichen Einrichtungen und Plätzen. Die Stadt Oberriexingen ist um schnelle Abhilfe bestrebt. Bitte teilen Sie uns mit, wenn Sie Schäden entdecken. Füllen Sie die folgenden Felder aus und helfen Sie damit, die Stadt intakt zu halten. Wir danken Ihnen für Ihre Mithilfe.

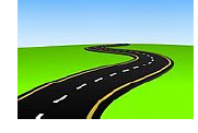

#### **Straßen und Wege**

- Fahrbahndecke schadhaft / Schlagloch
- $\Box$  Pflastersteine locker
- Gehweg schadhaft
- $\Box$  Fahrbahnabsenkung
- □ Kanaldeckel und Straßeneinlaufschächte
- Verkehrszeichen defekt
- □ Straßennamensschild beschädigt
- Sonstiges: stark verschmutzte Fahrbahn

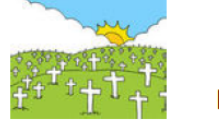

**Friedhof** 

- Absenkung von Wegen
- □ Wasserstelle defekt
- $\Box$  Sonstiges:

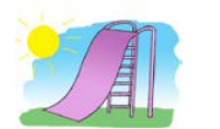

#### Spielplätze

Spielplatzeinrichtung beschädigt

Anschließend kann das Formular einfach ausgefüllt, abgespeichert und per Mail versendet werden.